### CS 260: Foundations of Data Science

### Prof. Sara Mathieson Fall 2023

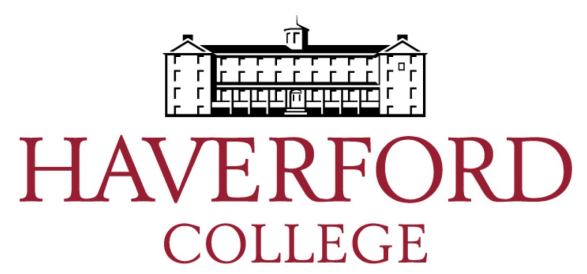

# Admin

- Lab 6 graded
- Presentation schedule up
- Lab today
	- Final project check-ins with all groups
	- Try to come to the same lab as your partner
- Candidate talk at 4:15pm TODAY
	- Tea at 4pm
	- Student lunch Wednesday 12:30-1:30pm

• Clustering overview

• K-means

• Clustering overview

• K-means

# Applications of clustering

• Cluster genes with similar expression patterns

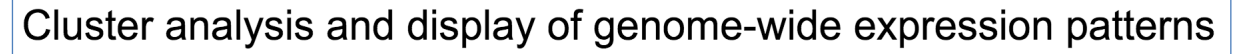

Michael B. Eisen, Paul T. Spellman, Patrick O. Brown,<sup>†</sup> and David Botstein<sup>\*‡</sup>

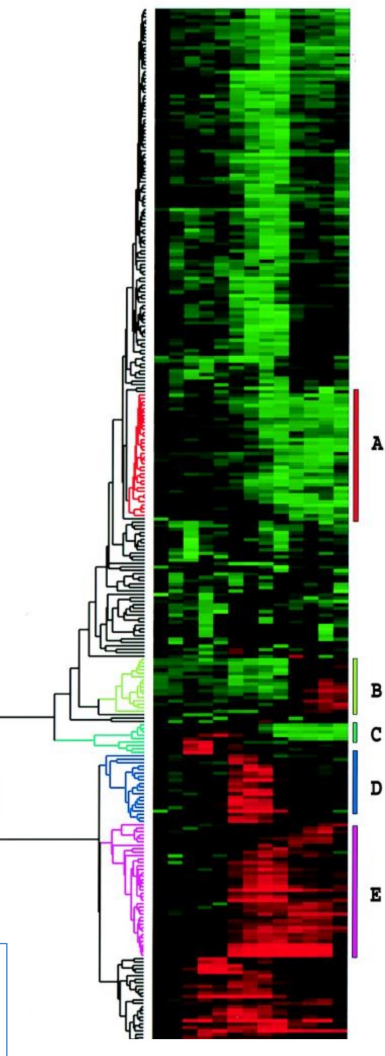

# Applications of clustering

• Image segmentation: cluster similar regions of an image

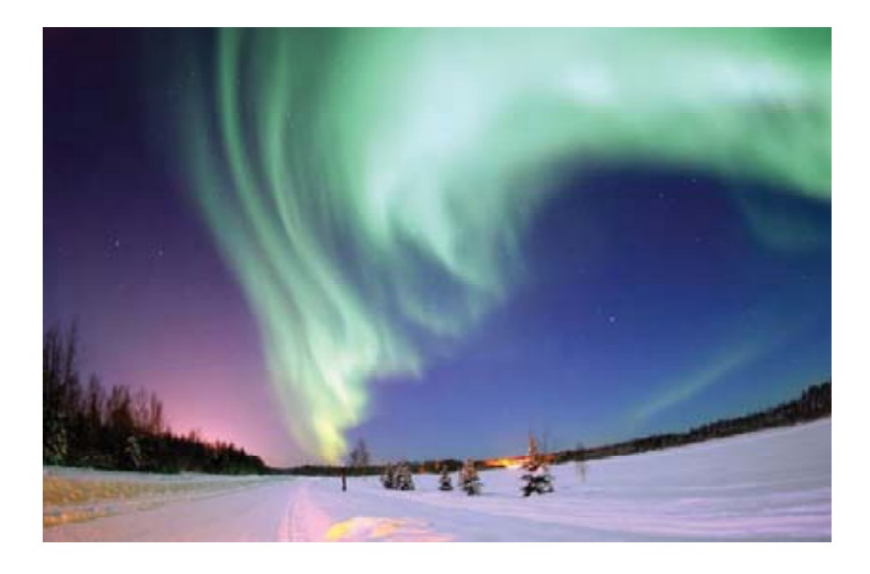

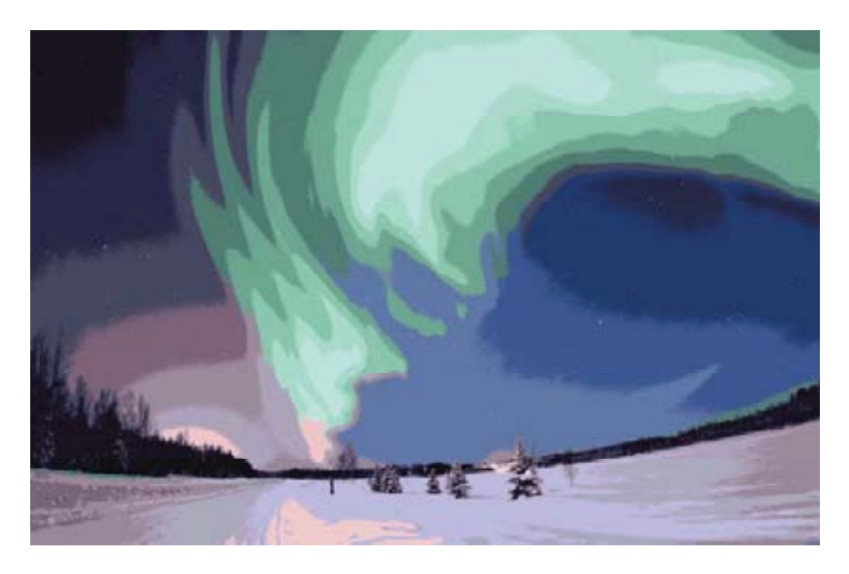

# Applications of clustering

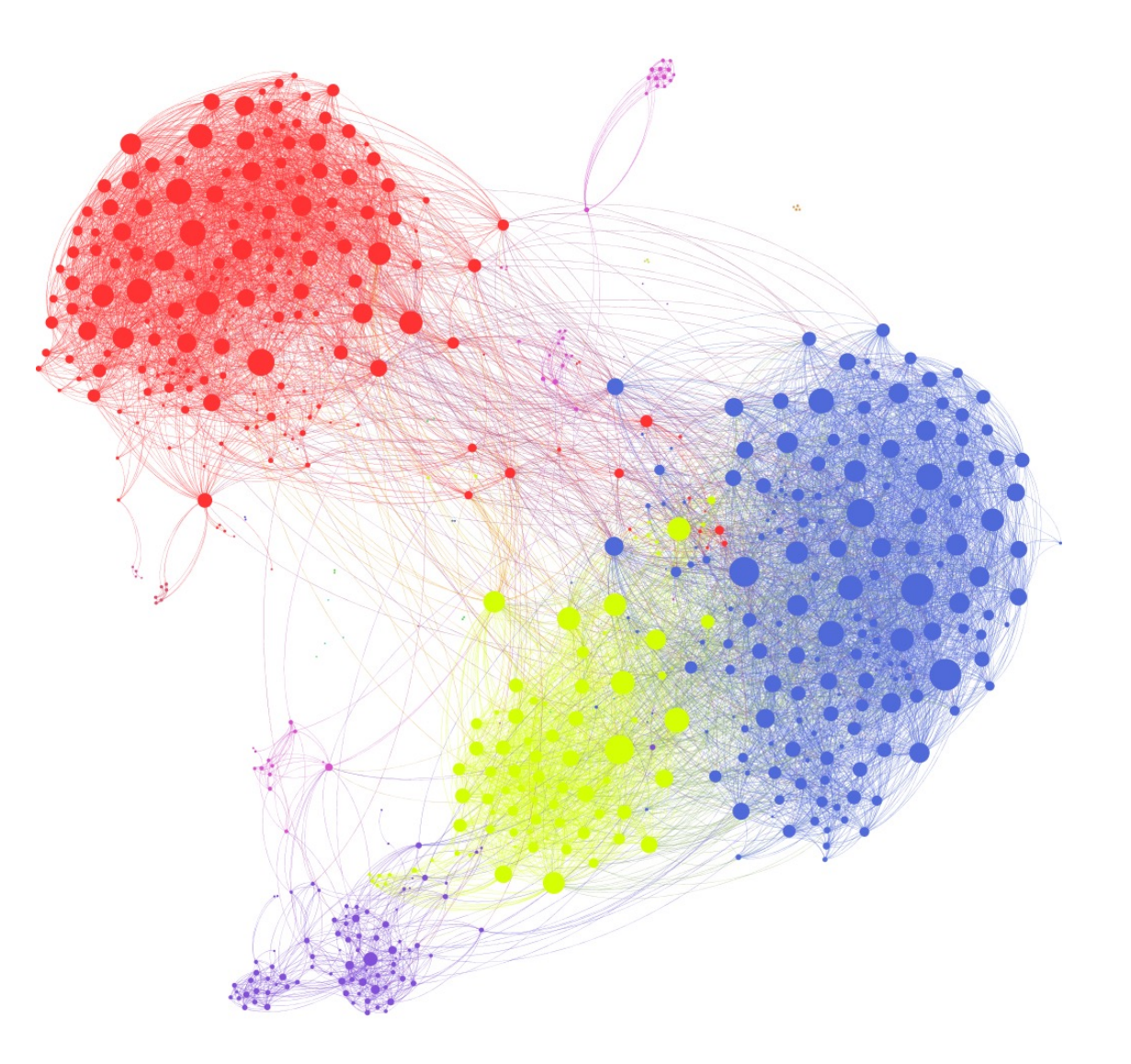

• Clustering in social graphs

Image: https://griffsgraphs.wordpress.com/2012/07/02/a-facebook-network/

# Two main types of clustering

- Flat/Partitional:
	- K-means
	- Gaussian mixture models
- Hierarchical:
	- Agglomerative: bottom-up
	- Divisive: top-down
	- Examples: UPGMA and Neighbor Joining

## Hierarchical clustering example: trees

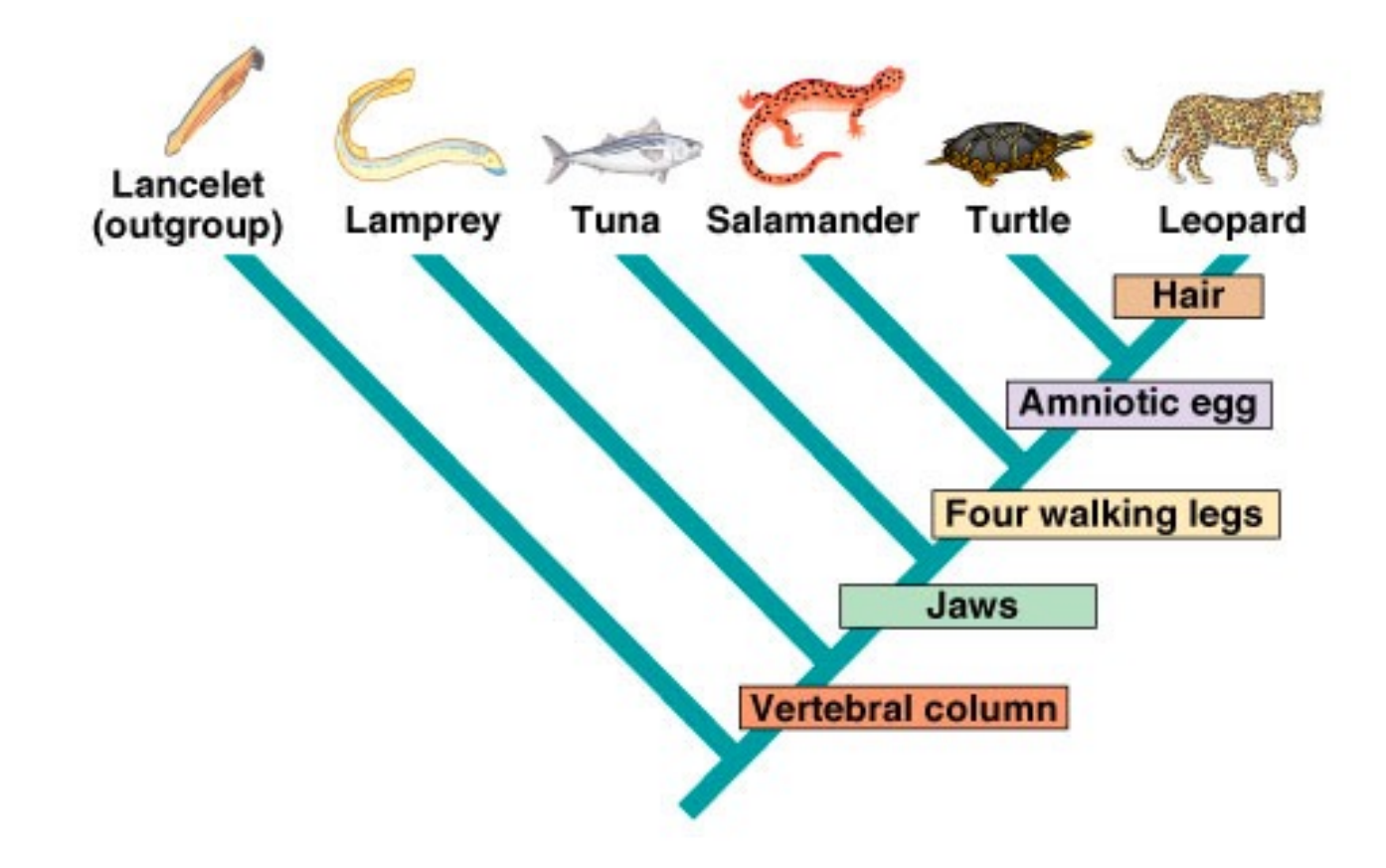

*Credit: Pearson Education, Benjamin Cummings*

#### Are pandas more closely related to bears or raccoons?

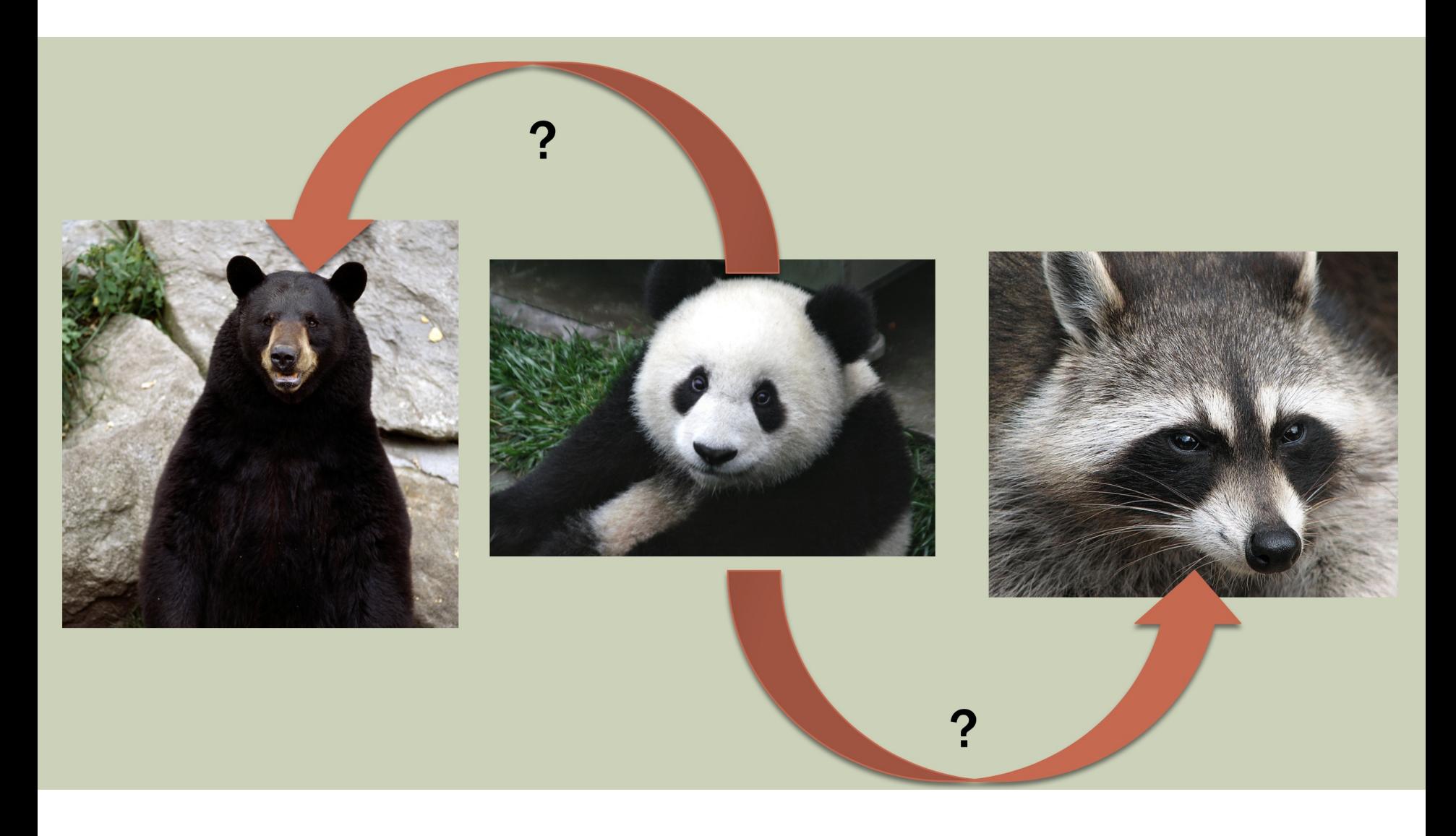

#### Are pandas more closely related to bears or raccoons?

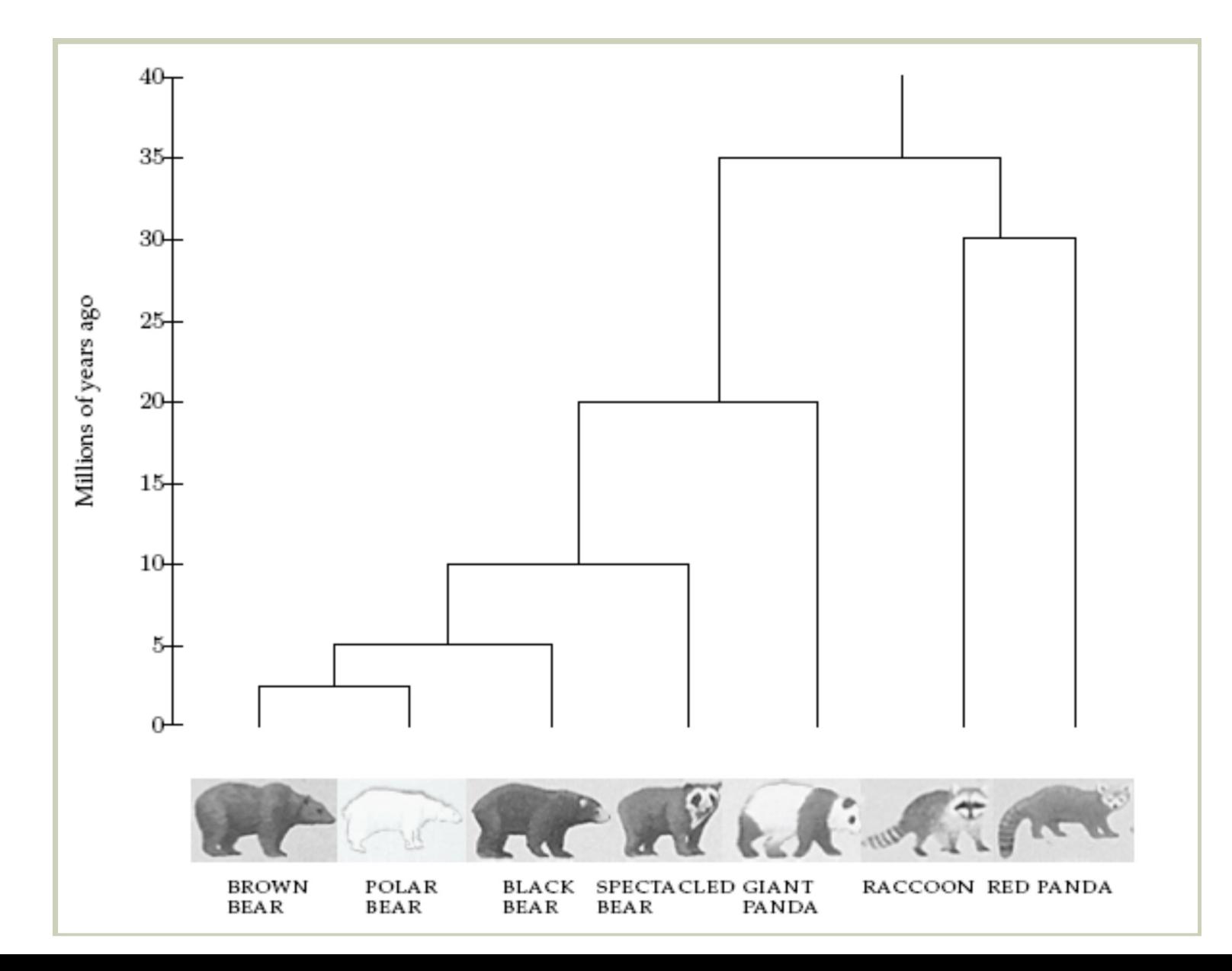

*Credit: Ameet Soni*

#### Are pandas more closely related to bears or raccoons?

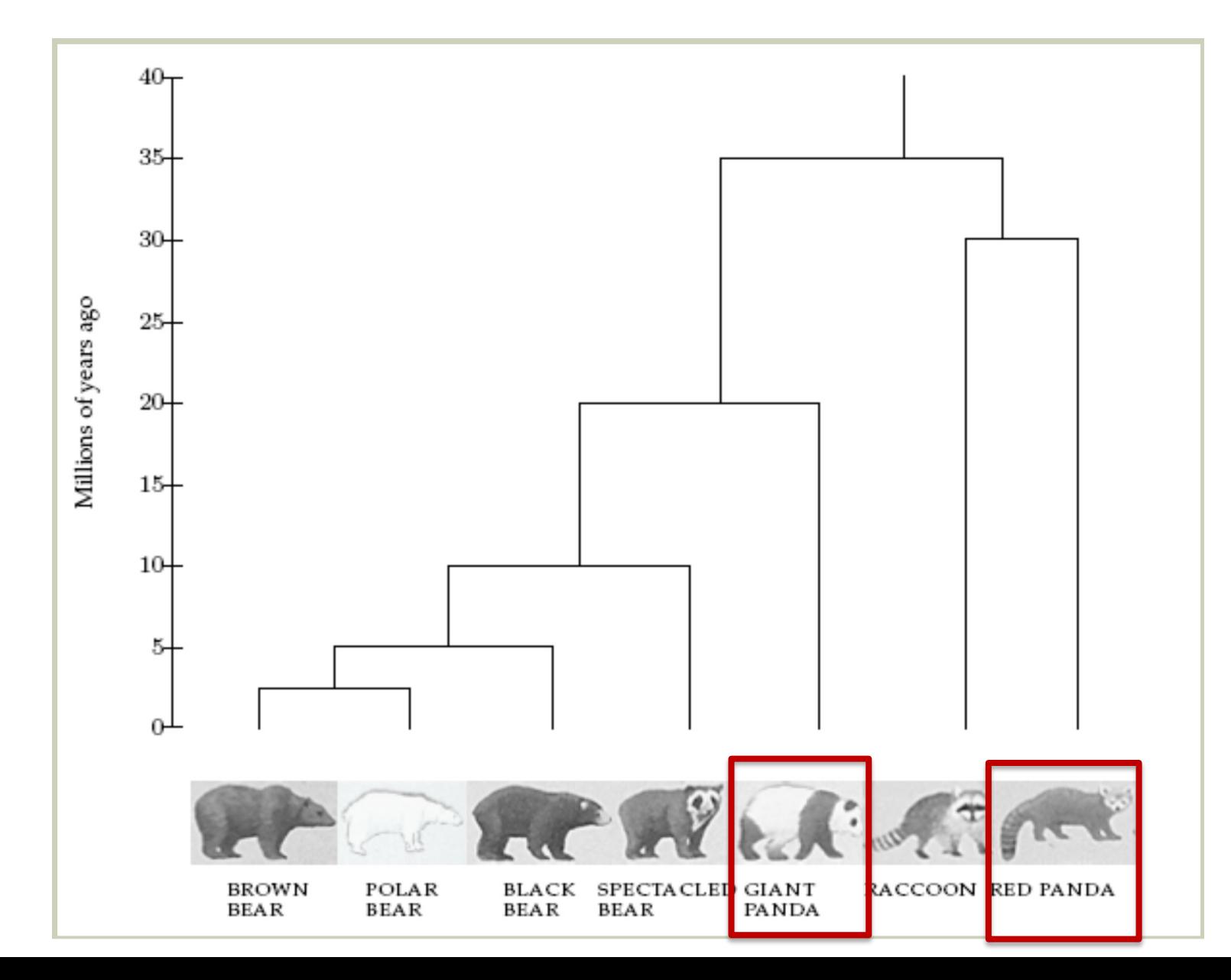

*Credit: Ameet Soni*

### • Clustering overview

• K-means

## Discriminative vs. Generative

- Discriminative: finds a decision boundary
	- Logistic regression, K-means
- Generative: estimates probability distributions
	- Naïve Bayes, Gaussian Mixture Models

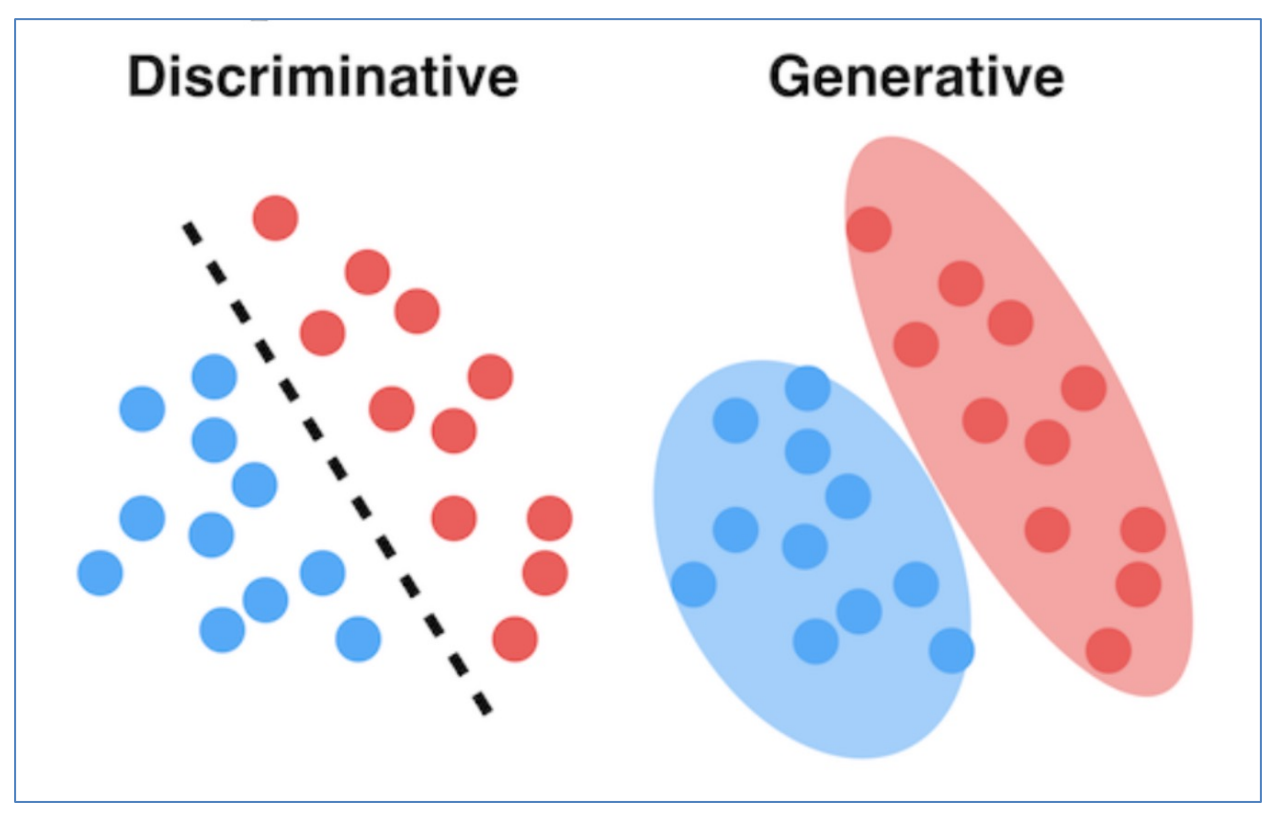

algorithm - means Minimize E-step/ GSSignment find closest cluster  $\sqrt{2}$  $R=|\vec{X_i}\in$  $\overline{x}_{i} \in C_{k}$ Within - clusten Sum of squares  $M$ -step parameter up date  $(++)$  $\mathscr{D}(\mathfrak{h})$  $In.$ 

 $\bullet$  .

 $\geq 10, 1101.221120$ Stopping criterion . No change in cluster membership rondomly from · Max # iters exceeded (T) Our clata points · configuration you're see before. how to choose K?  $USS$  $D_1(t)$ 

Janders 22  $C_2^{(1)} = \left\{ \overline{x}_1, \overline{x}_5 \right\}$ <br> $\overline{M_2}^{(2)} = \begin{bmatrix} 3.5 \\ 0.5 \end{bmatrix}$ 不了  $\frac{\Gamma(2)}{\Gamma(2)} = \left[\begin{array}{c} 2 \\ 2 \end{array}\right]$  $P^{(2)} = \frac{1}{2} \sum_{i=1}^{2} \sum_{i=1}^{2}$  $C_{2}$  = {  $\tilde{X}_{3}$  $M_{i^{2}+2}$ <br> $M_{i^{3}+2}$ <br> $M_{i^{3}+2}$ <br> $M_{i^{3}+2}$ <br> $M_{i^{3}+2}$ <br> $M_{i^{3}+2}$ 

 $K=3$ ,  $WCS5 = 0$  $ev_0$  $\frac{1}{2}$  $\vec{\lambda}_s$  $K = \begin{bmatrix} 1 & 1 \\ 1 & 1 \end{bmatrix}$ R R R  $WC22 = 15 + (15)z + (12)z^2$ 

• Clustering overview

• K-means

Problems with K-means \* not generative could not X cloes not account fordifferent luster ø  $ON^6$ 4 Vouiances It does not allow points to belong to multiple chisters.  $\sigma$ 

dwyter  $(CMM)$ Mixture Madels Gancrion with MK, OK Likelihood  $\frac{k}{\prod_{k}}$  $p(\overline{x} | z=k)$  $\underline{W}$  $k=1$  $|z=1$ One pt unions time  $\vec{\mu}_{\kappa}$ 0.3 (0.1)  $\widehat{\mathcal{F}}_{\mathcal{S}}$  $\bigwedge =$ MR,  $\frac{1}{2}$  $|c|$  $\vec{c}$  =  $a||$  $\overline{h}x$ 

EM for GMM Initialization Estep 'Soft" assignment  $\frac{1}{\sqrt{1-\frac{1}{\sqrt{1-\frac{1}{1\sqrt{1+\frac{1}{1\sqrt{1+\frac{1}{\sqrt{1+\frac{1}{\sqrt{1+\frac$  $W_{ik} = P_{Y_0}V_0 + h_0 + \overline{X}_i$  came  $\overline{M}_{R} = K \left(\mu_{n1}f_{\text{avm}}\right)$  $w_{ik} = p(k|\vec{x}_i) = \frac{p(k)p(\vec{x}_i|k)}{p(\vec{x}_i)}$ a Mr = choose random points  $=\frac{\pi_{\kappa}\mathcal{N}(\vec{x}_{i},\vec{\mu}_{\kappa},\sigma_{k}^{2})}{\sum_{k=1}^{K}\pi_{k}\mathcal{N}(\vec{x}_{i},\vec{\mu}_{k'},\sigma_{k}^{2})}$ - Vk = Sample Variance of all

### Example of GMMs with different covarian constraints on the Iris flower data

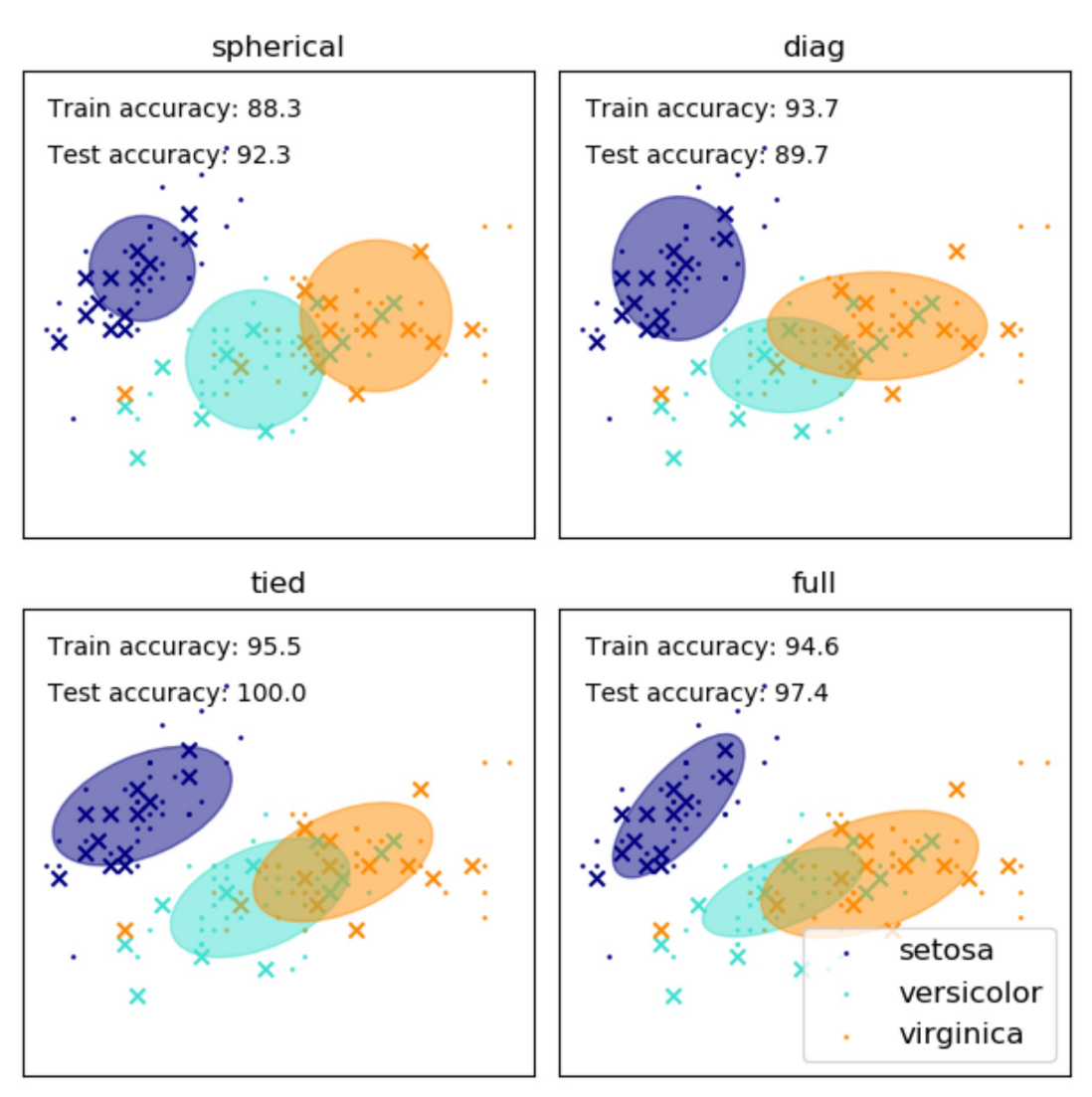

https://scikit-learn.org/stable/auto\_examples/mixture/plot\_gmm\_covariances.html#sphx-glr-auto-examples-mixture-plot-gmm-